## **Iphone Manually Backup And Restore**>>>CLICK HERE<<<

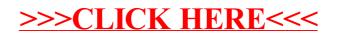